# DCNM-LPD Licence base de données participants

www.boschsecurity.com

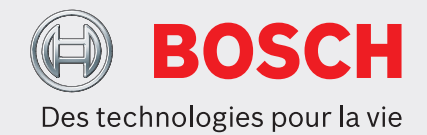

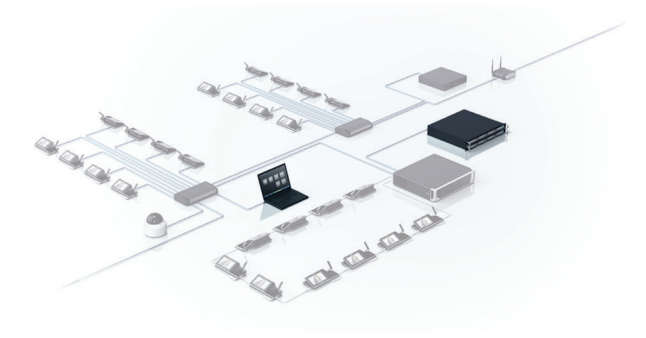

Le module logiciel de la base de données des participants DICENTIS permet de compiler une base de données complète des informations relatives aux participants dans l'application Meeting. Lors de la préparation de la réunion, les participants peuvent être affectés à la réunion. Ainsi, il n'est pas nécessaire de saisir plusieurs fois les informations des personnes participant à différentes réunions : elles peuvent être affectées à toutes les réunions voulues. Vous pouvez aussi définir une liste des participants orateurs pour chaque sujet de l'ordre du jour. Facultatif : ajoutez des photos des participants qui peuvent ensuite être utilisées dans le contrôle synoptique des microphones et la liste des participants de la réunion. Lorsqu'aucune vidéo n'est disponible, la photo et les détails de l'orateur actif peuvent s'afficher pendant la

## **Fonctions**

réunion.

## **Base de données**

Toutes les informations sont saisies via l'application de réunion, avant ou pendant les conférences. Un grand nombre d'informations peut être spécifié pour chaque participant. Toutes les informations spécifiques

- Base de données complète de tous les participants
- $\triangleright$  Réutilisation des informations des participants d'une réunion à l'autre
- $\triangleright$  Définit la discussion, gère la réunion et hiérarchise l'autorisation de priorité pour chaque participant individuel
- $\triangleright$  Option permettant d'ajouter des participants

comme : prénom de la personne, deuxième prénom, nom, titre, région, pays, peuvent être réutilisées et n'ont pas besoin d'être re-saisies à chaque réunion. Lors de la préparation d'une réunion il est possible d'accorder ou de refuser une autorisation à chacun des participants à une réunion spécifique pour la discussion, la gestion de la réunion et la priorité. En dehors de cela, les participants peuvent être placés dans une liste d'orateurs pour chaque sujet de l'ordre du jour.

#### **Saisie de données**

Toutes les informations sur les personnes sont saisies via la zone de préparation dans l'application Meeting. Pour certaines entrées (prénom, nom), un certain nombre de caractères sont entrés. Pour les autres entrées (titre, région, pays), l'utilisateur peut sélectionner une option dans une liste affichée par le système. Cette liste d'options est contrôlée automatiquement par le système. Lorsque l'utilisateur saisit un texte, le système l'ajoute automatiquement à la liste.

## **Droits de l'utilisateur**

Un client de saisie des informations sur les participants peut être créé en définissant des droits utilisateur appropriés. Ce client de saisie peut être placé à l'accueil d'une conférence ; ainsi, la personne en charge des enregistrements peut y saisir les informations relatives aux personnes et affecter ces dernières à la réunion souhaitée.

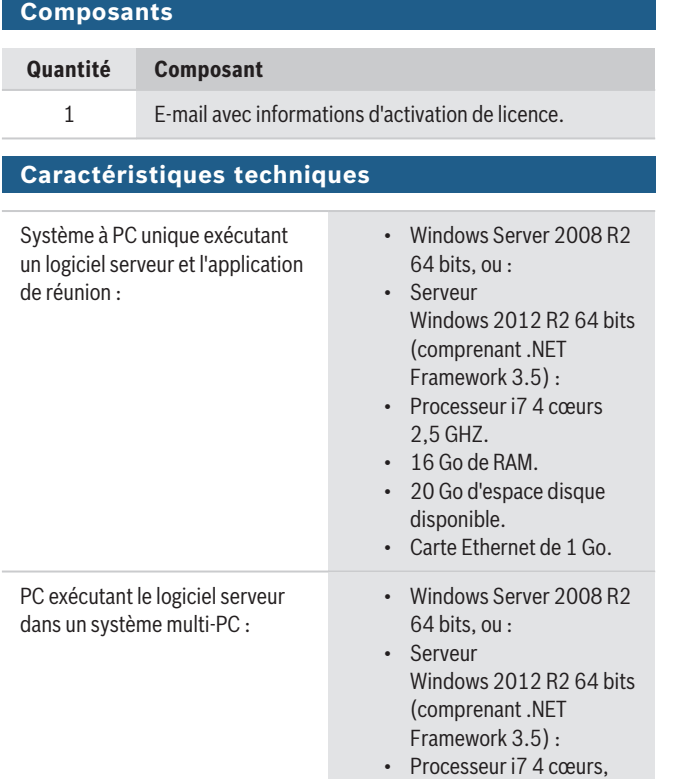

• 20 Go d'espace disque disponible. • Carte Ethernet de 1 Go. PC exécutant l'application de réunion uniquement : • Windows 7 Édition Familiale Premium 64 bits, ou • Windows 8.1 Pro/ Windows 10 64 bits (comprenant .NET Framework 3.5) : • Processeur i5 4 cœurs, 2,4 GHZ. • 8 Go de RAM. • 20 Go d'espace disque disponible. • Carte Ethernet de 1 Go. Remarque : Windows 10 convient uniquement à une utilisation avec le PC client.

• 16 Go de RAM.

### **Informations de commande**

**DCNM-LPD Licence base de données participants** La base de données des participants DICENTIS offre la possibilité de définir les noms des participants et d'affecter les participants à des sièges. Numéro de commande **DCNM-LPD**

**Représenté par :**

**Europe, Middle East, Africa:** Bosch Security Systems B.V. P.O. Box 80002 5600 JB Eindhoven, The Netherlands Phone: + 31 40 2577 284 emea.securitysystems@bosch.com emea.boschsecurity.com

Germany:<br>Bosch Sicherheitssysteme GmbH Robert-Bosch-Ring 5 85630 Grasbrunn Germany www.boschsecurity.com

2,5 GHZ.

© Bosch Security Systems 2019 | Les données sont susceptibles d'être modifiées sans notification préalable. 12200841739 | fr, V9, 18. Oct 2019